# OpenOffice.org 2.2

- Everything you need in an office [productivity suite](#page-11-0)
	- **[Writer](#page-1-0)** a word processor for creating dynamic documents
	- **[Calc](#page-3-0)** a spreadsheet for analysing data
	- **[Impress](#page-5-0)** for designing eye-catching presentations
	- **[Draw](#page-7-0)** for producing dramatic illustrations
	- **[Base](#page-9-0)** database access made easy
	- supports standard XML (**OpenDocument**) and legacy (**MS-Office)** file formats
	- creates portable document format (.pdf) files
	- and it's [completely free!](#page-12-0)

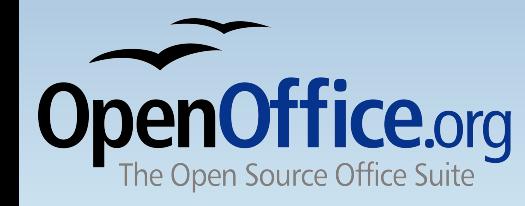

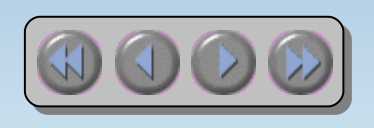

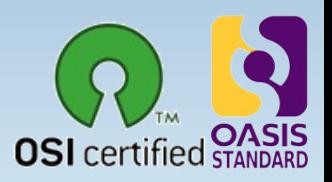

# OpenOffice.org **writer**

- <span id="page-1-0"></span> $\cdot$  The powerful word processor
	- Wizards to produce standard documents such as letters, faxes, agendas, minutes.
	- Styles and Formatting to put the power of style sheets into the hands of every user.
	- AutoCorrect dictionary, which can check your spelling as you type.
	- AutoComplete to make typing easy
	- Text frames and linking for newsletters, flyers, etc. .
	- Table of contents, index for complex documents
	- OpenDocument and MS-Word .doc format compatibile

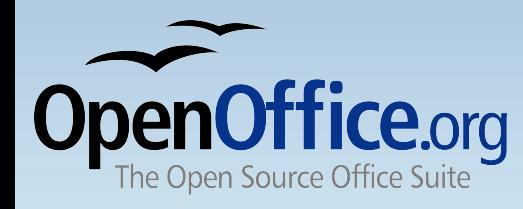

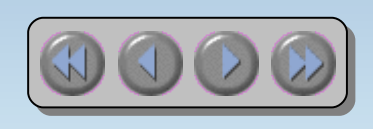

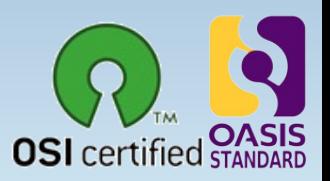

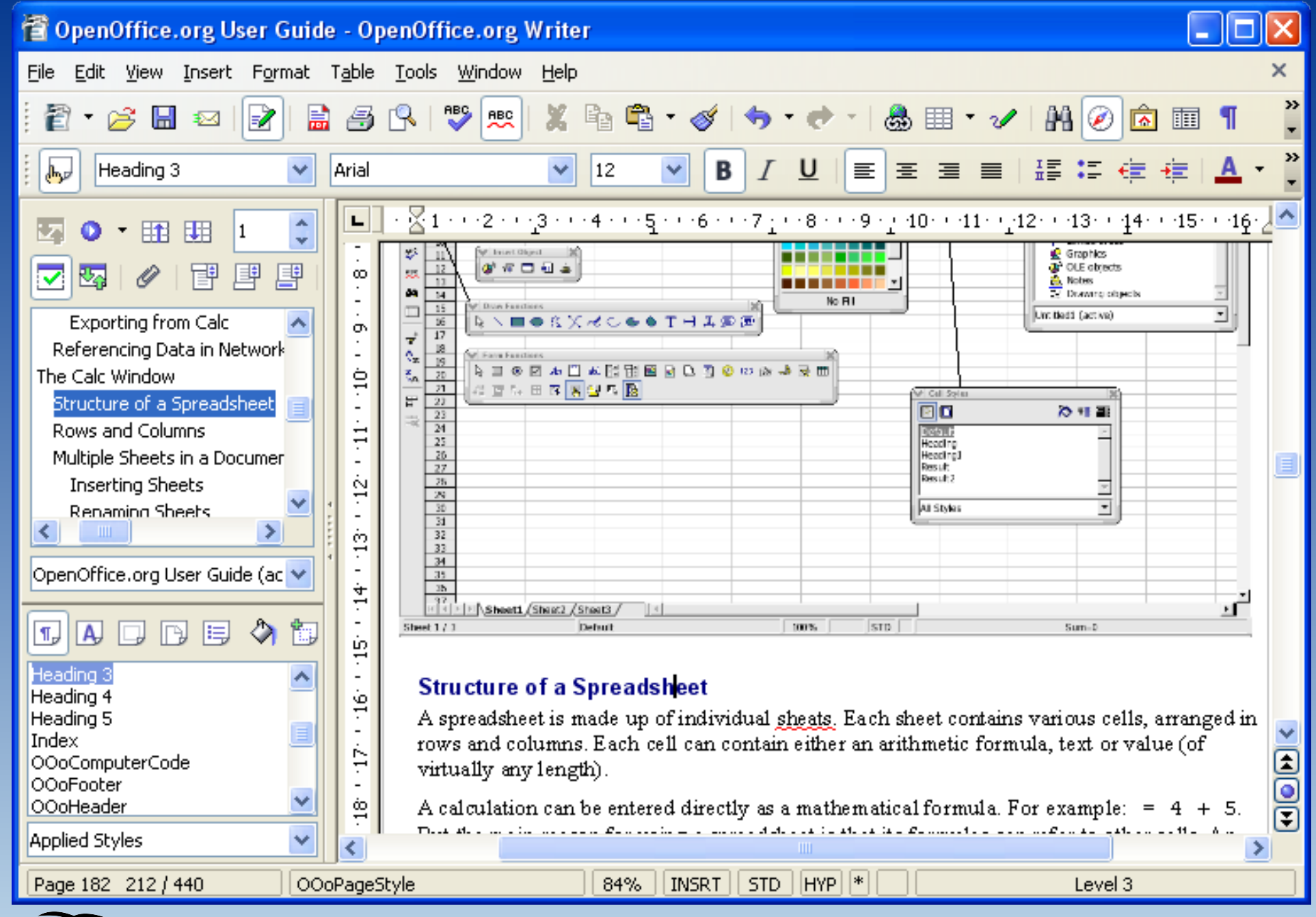

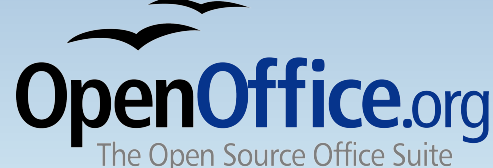

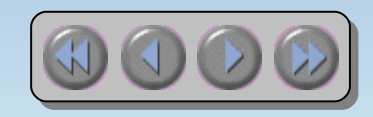

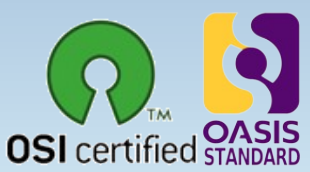

# OpenOffice.org **calc**

- <span id="page-3-0"></span> $\cdot$  The full-featured spreadsheet
	- Natural language formulas let you create formulas using words (e.g. "sales - costs").
	- Hundreds of spreadsheet functions with built-in expert help
	- Scenario Manager allows "what if ..." analysis at the touch of a button.
	- Powerful graphics to extract the meaning from your numbers
	- Pull in data from external databases with DataPilot technology
	- OpenDocument and MS-Excel .xls file format [compa](http://www.openoffice.org/)tibility

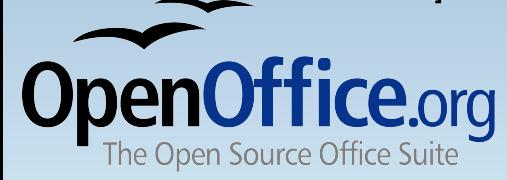

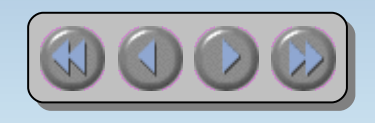

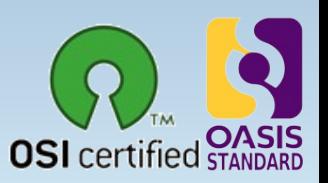

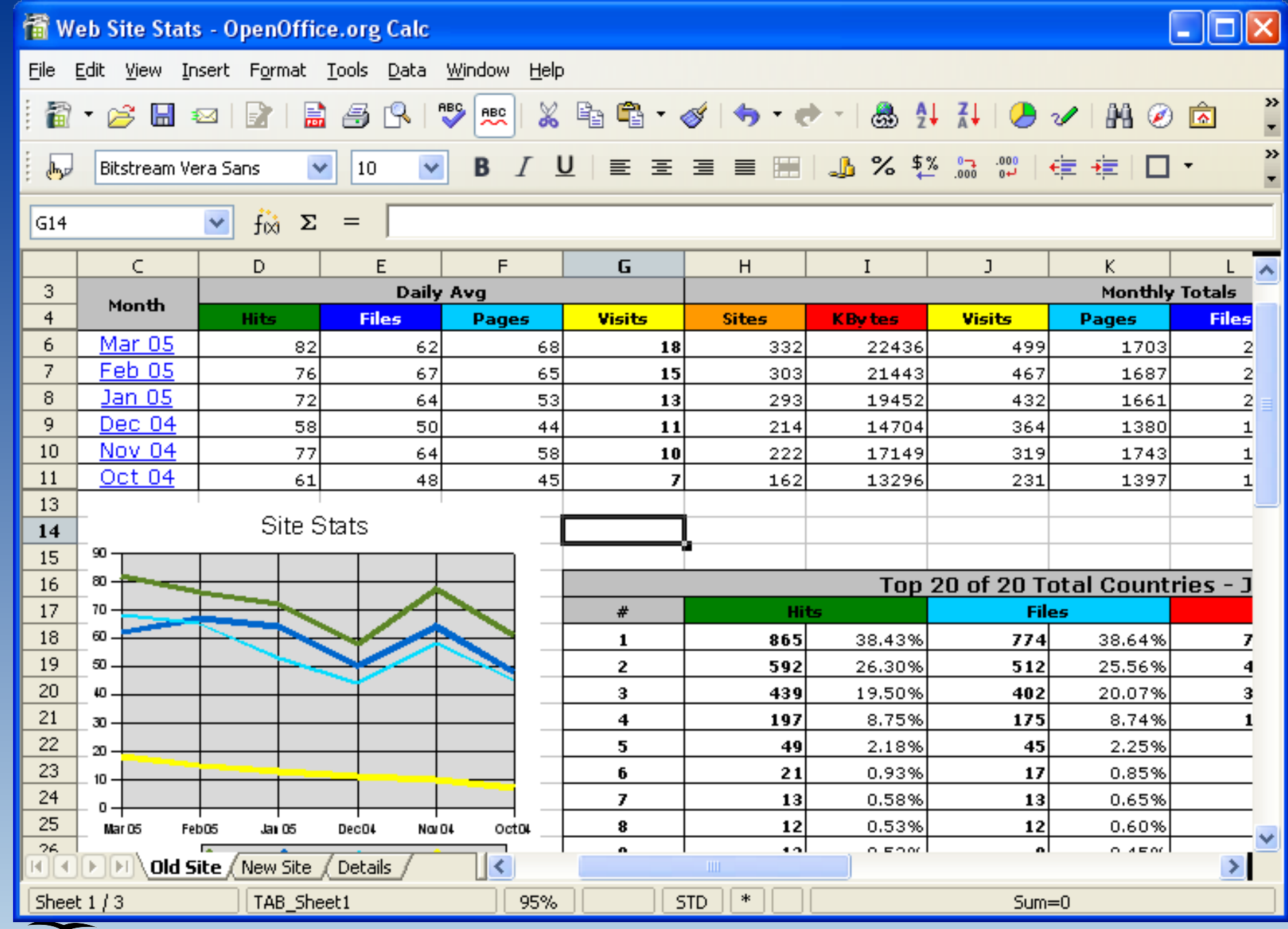

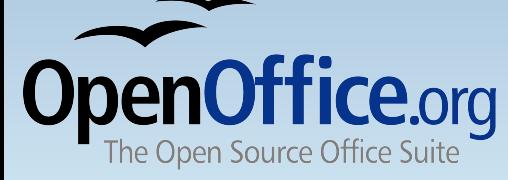

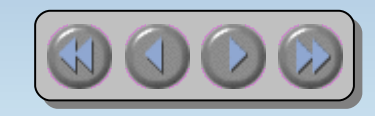

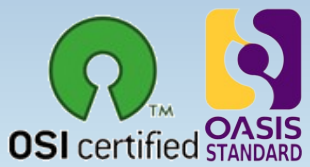

# OpenOffice.org **impress**

- <span id="page-5-0"></span>• Impress your audience
	- Master Pages and Layouts simplify the task of preparing your materials.
	- Complete range of Views are supported: Normal / Outline / Slide Sorter / Notes / Handouts to meet all the needs of presenters and audiences.
	- Easy-to-use drawing and diagramming tools to spice up your presentation.
	- Slide show Animation and Effects to bring a presentation to life.
	- Fontworks provides stunning 2D and 3D images from text.

– OpenDocument and MS-Powerpoint .ppt file format [compa](http://www.openoffice.org/)tibility

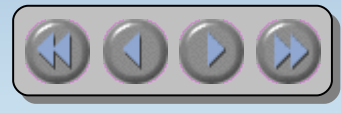

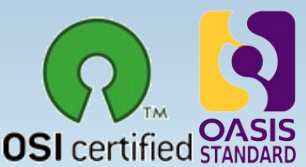

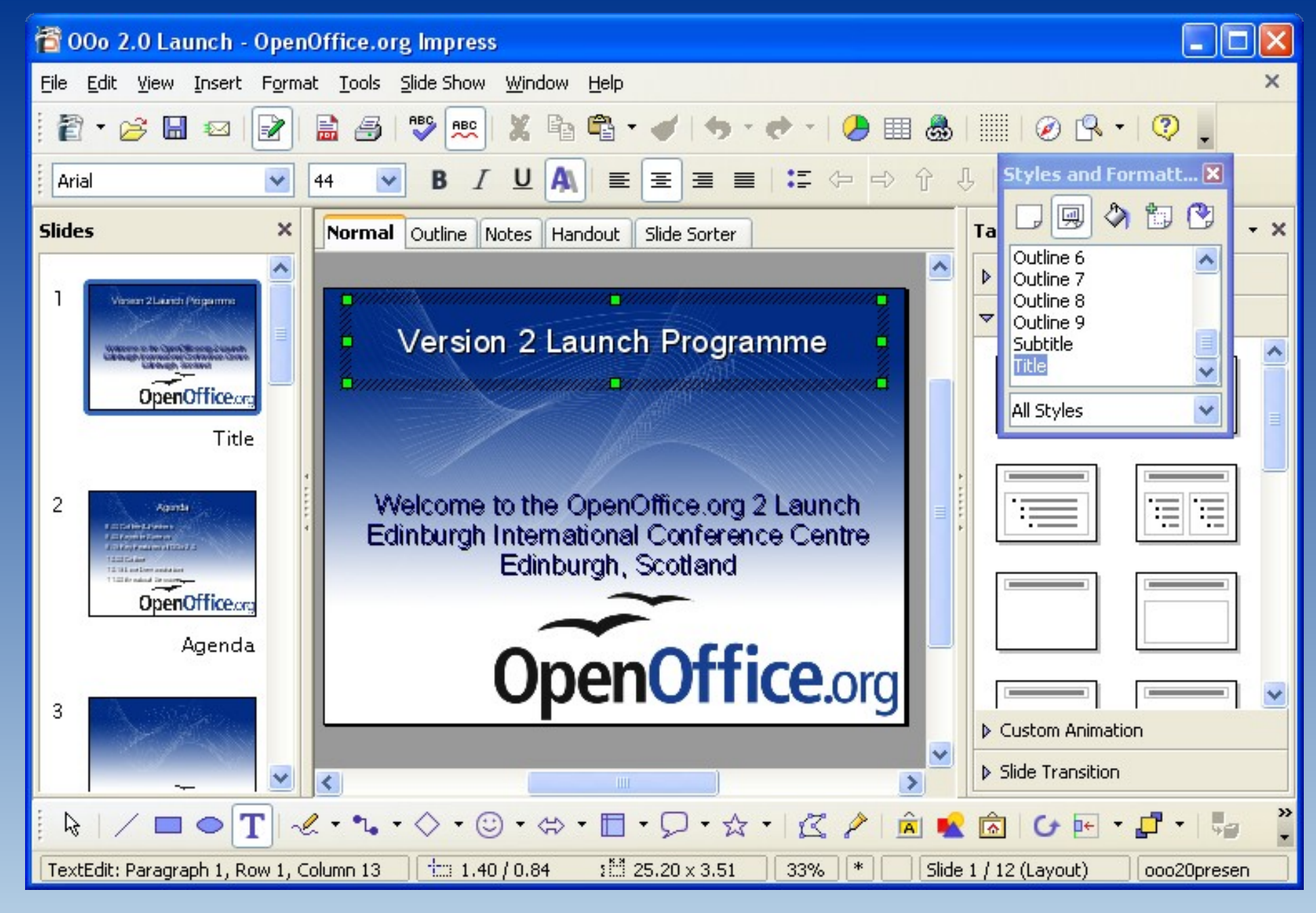

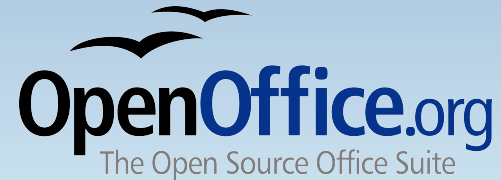

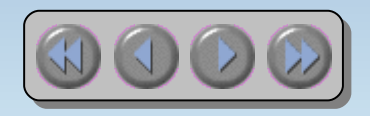

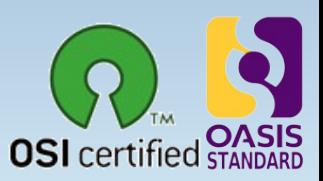

# OpenOffice.org **draw**

- <span id="page-7-0"></span>• Stunning Graphics Tool
	- Single click access to common drawing objects
	- Arrange objects, rotate in two or three dimensions with the 3D controller
	- Smart connectors for flowcharts, organisation charts, network diagrams etc
	- Sophisticated rendering for photorealistic images
	- Import graphics from all common formats (including BMP, GIF, JPEG, PNG, TIFF, and WMF)
	- store drawings in OpenDocument format

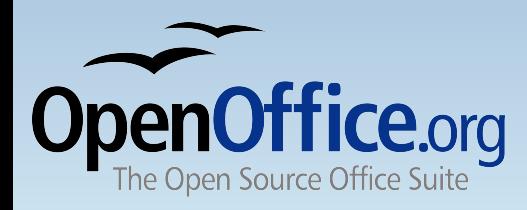

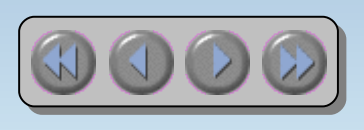

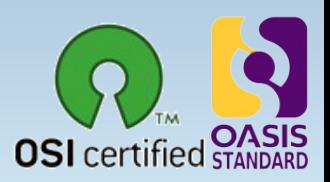

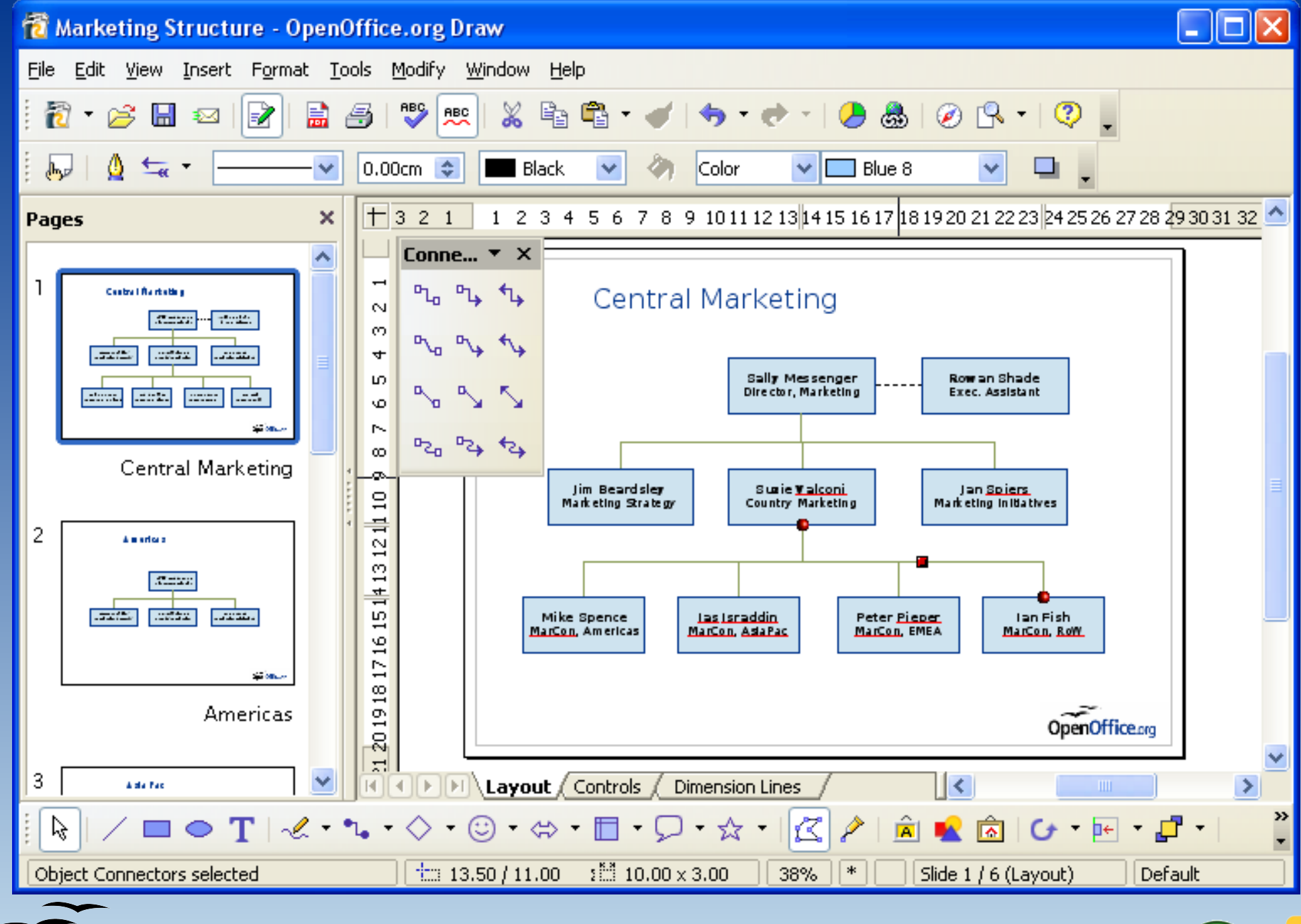

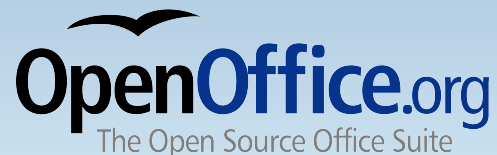

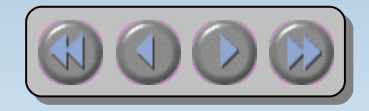

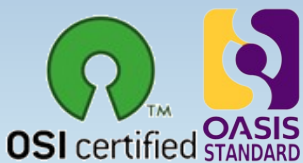

# OpenOffice.org **base**

- <span id="page-9-0"></span>• Database Access made easy
	- Use Wizards to create 'instant' database applications
	- View a table in an editing grid and add, change, and delete records
	- Drag and drop data into other OpenOffice.org applications
	- Create powerful queries to show your data in new ways, including summaries and multi-table views
	- Create and modify tables and indexes
	- Use the built-in HSQLDB database or access existing ODBC or JDBC compliant databases

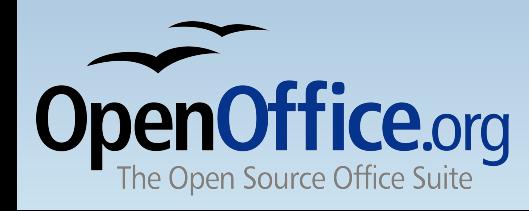

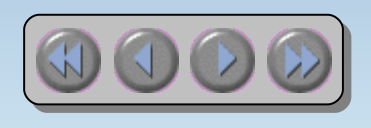

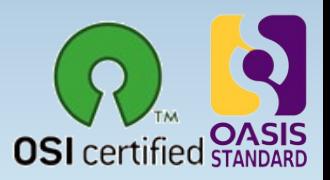

#### OpenOffice.org **base**

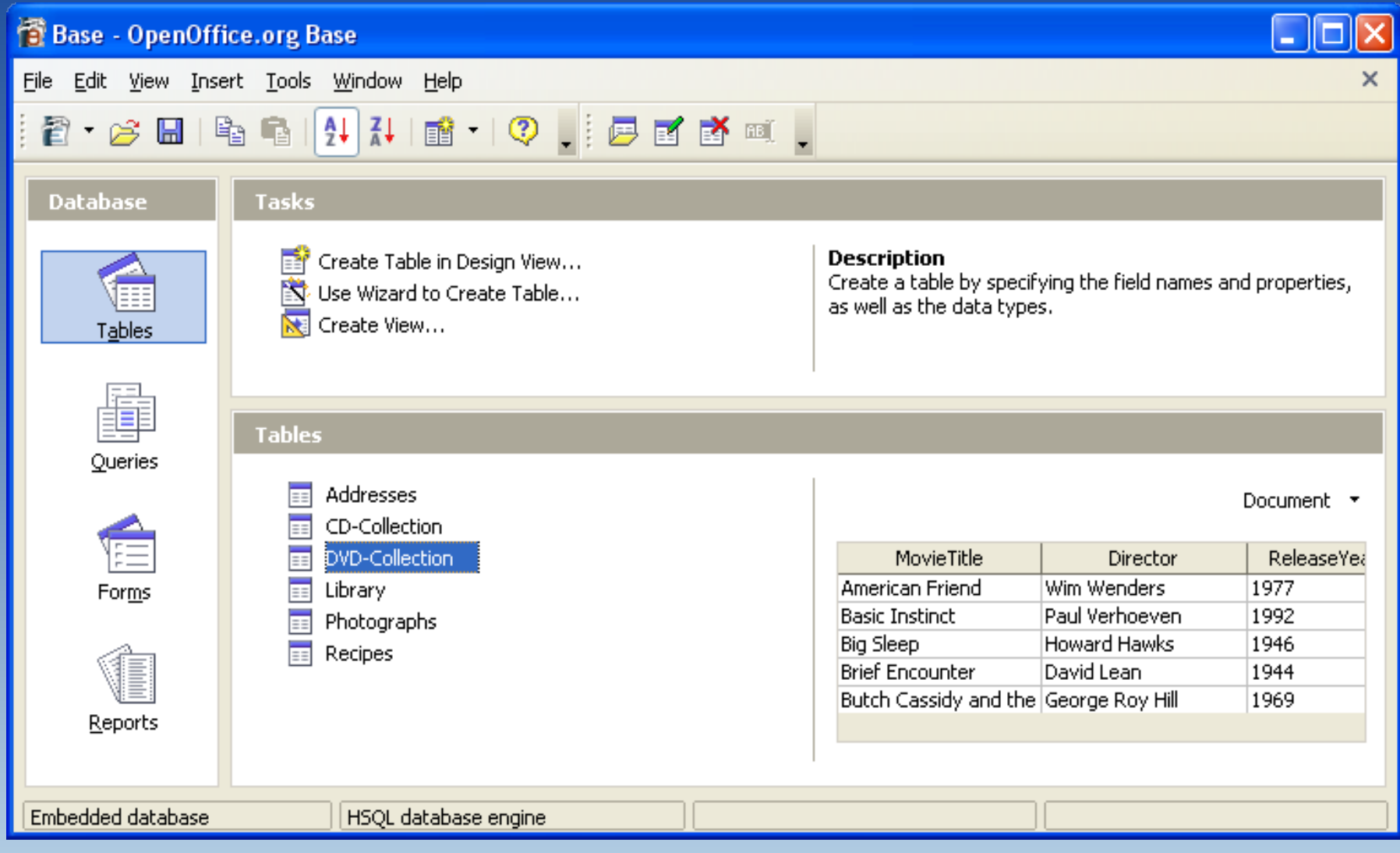

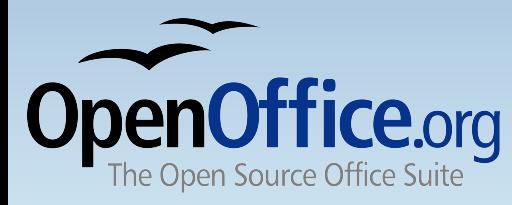

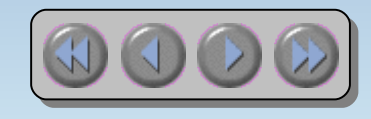

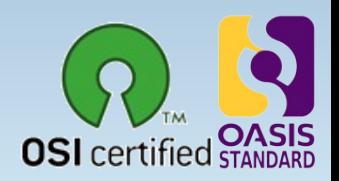

#### The complete office suite

- <span id="page-11-0"></span>• OpenOffice.org was designed as a single package - not put together from a collection of bought-in packages
- Consistent easy-to-use 'look and feel'
- Open any document from any application
- Common 'learn once use everywhere' tools like the Help system, Navigator, and Styles and Formatting
- Information can be transferred easily between all the packages
- One single installation gives you all the office software you need - no hidden costs in the future

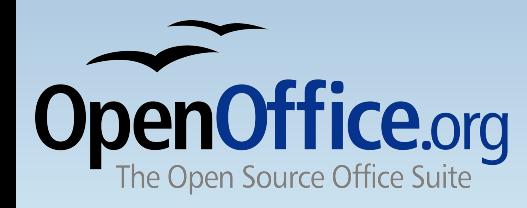

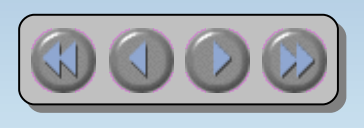

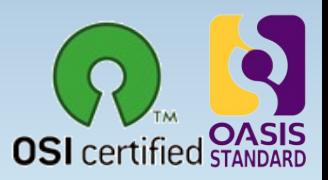

#### How free is 'free'?

- <span id="page-12-0"></span> $\cdot$  Free to use - e.g. download via the internet
- $\cdot$  Free from licence fees
- Free to give away to friends, family, employees, students...
- $\cdot$  Free to choose the computers you use: Microsoft systems, Linux systems, Sun Solaris, and Mac OS X under X11
- Free up your hard disk Microsoft Office format documents take up to twice the disk space!
- Free for developers to enhance with open-source code, published APIs and file formats
- You're free to use your legacy Microsoft Office files

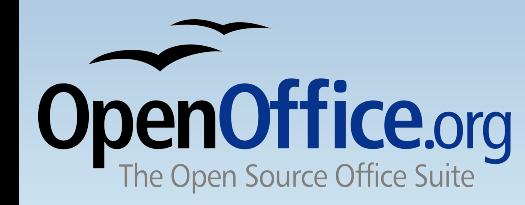

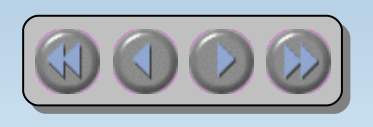

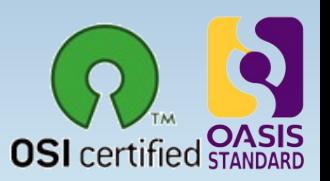

# Get OpenOffice.org

- Download from <http://download.openoffice.org/> or local mirrors
- Local CD-Distributors (see web site)
- Watch for magazine covers etc
- Ask your friends!
- included free in many Linux distributions

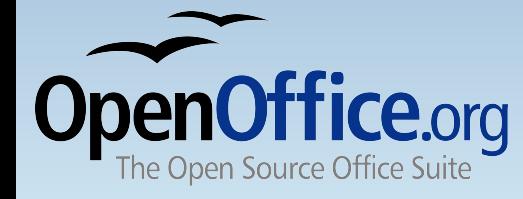

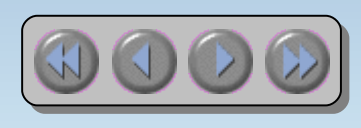

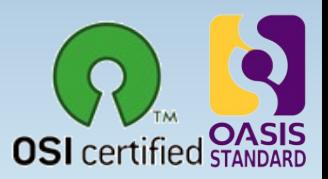